### **QGIS Application - Bug report #20924 UnicodeDecodeError: 'utf-8' codec can't decode bytes in position 5178-5179: invalid continuation byte**

*2019-01-05 01:04 PM - Qiang Yin*

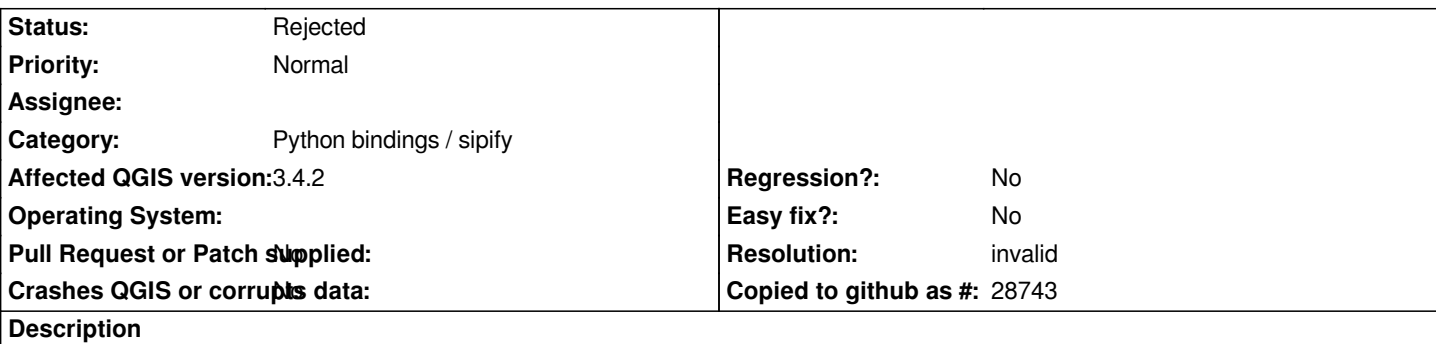

### **description**

*I compiled QGIS ,but can't run it by python.*

# **Building Info:**

*compiler:VS2015 QGIS Version:3.4.2 QT Version:5.11.2.0 Python Version:3.7 OS:Windows 10 x64 locale: ZH-hans*

## **Error Info:**

*from qgis.core import \* Traceback (most recent call last): File "<stdin>", line 1, in <module> File "D:\OSGeo4W64\apps\qgis-test\python\qgis\\_\_init\_\_.py", line 80, in <module> import qgis.gui File "D:\OSGeo4W64\apps\qgis-test\python\qgis\gui\\_\_init\_\_.py", line 27, in <module> from qgis.\_gui import \* UnicodeDecodeError: 'utf-8' codec can't decode bytes in position 5178-5179: invalid continuation byte*

#### **History**

#### **#1 - 2019-01-05 08:39 PM - Nyall Dawson**

*- Resolution set to invalid*

*- Status changed from Open to Rejected*

*This is not a qgis issue, it's an issue with your build environment. Better to ask on stackexchange or the qgis-dev list.*